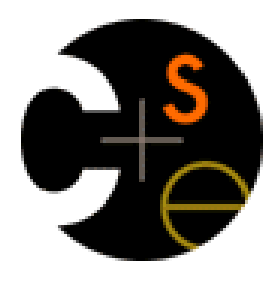

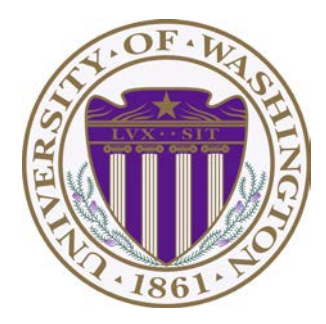

# CSE373: Data Structures & Algorithms Lecture 14: Hash Collisions

Linda Shapiro Winter 2015

### *Announcements*

• Wednesday: Review List and go over answers to HW 4. It may not be turned in later than 2:30 Wednesday.

### *Hash Tables: Review*

- Aim for constant-time (i.e., *O*(1)) **find**, **insert**, and **delete**
	- "On average" under some reasonable assumptions

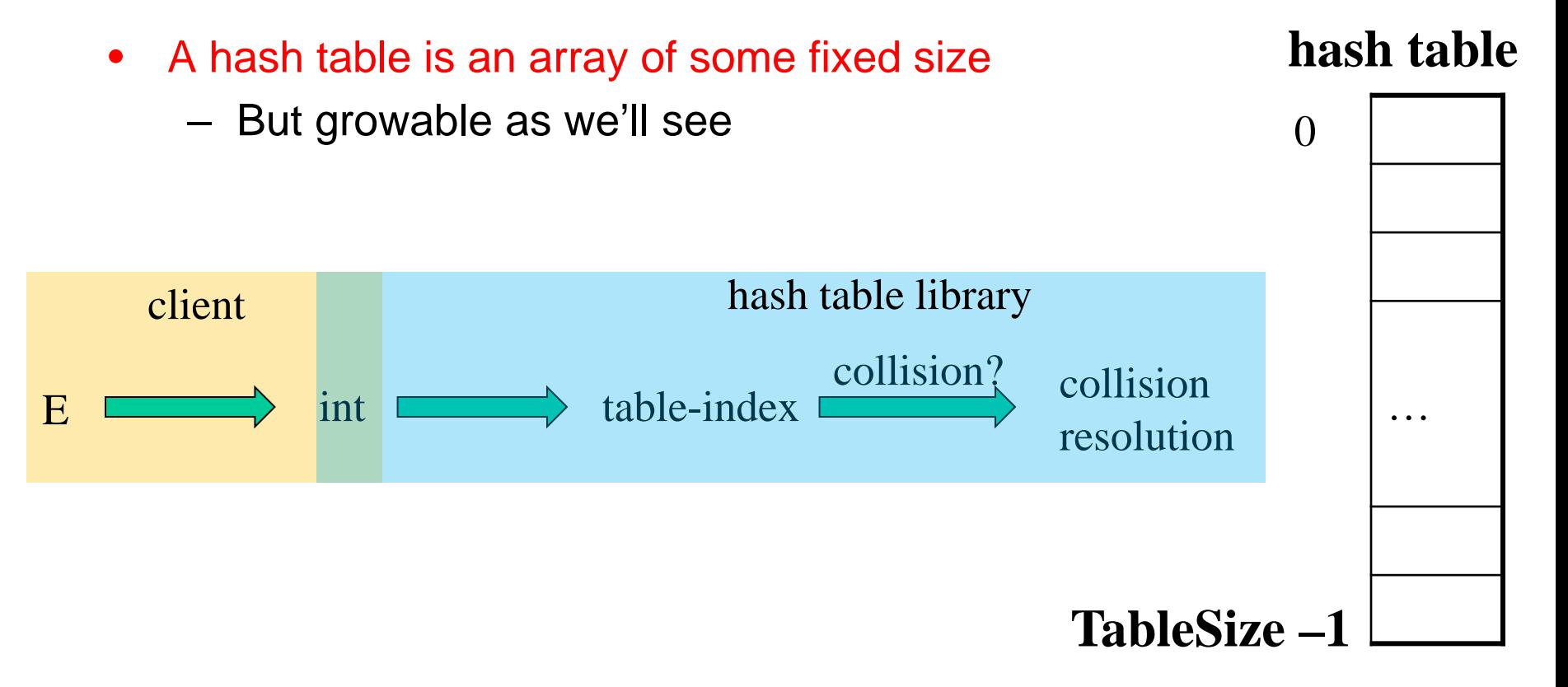

# *Collision resolution*

Collision:

When two keys map to the same location in the hash table

We try to avoid it, but number-of-keys exceeds table size

So hash tables should support collision resolution

– Ideas?

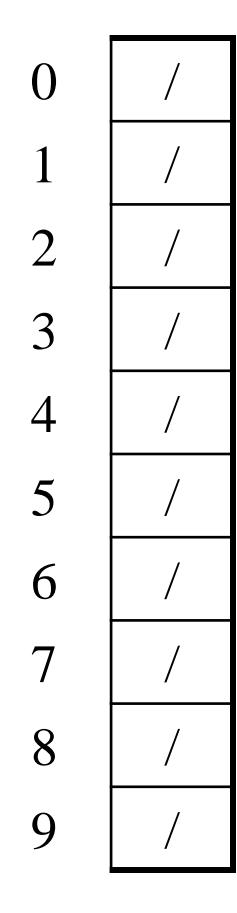

#### Chaining:

All keys that map to the same table location are kept in a list (a.k.a. a "chain" or "bucket")

As easy as it sounds

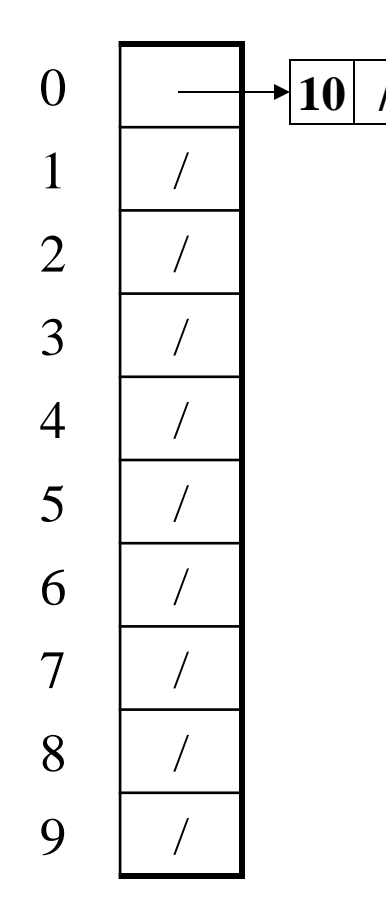

**10** */* Chaining:

All keys that map to the same table location are kept in a list (a.k.a. a "chain" or "bucket")

As easy as it sounds

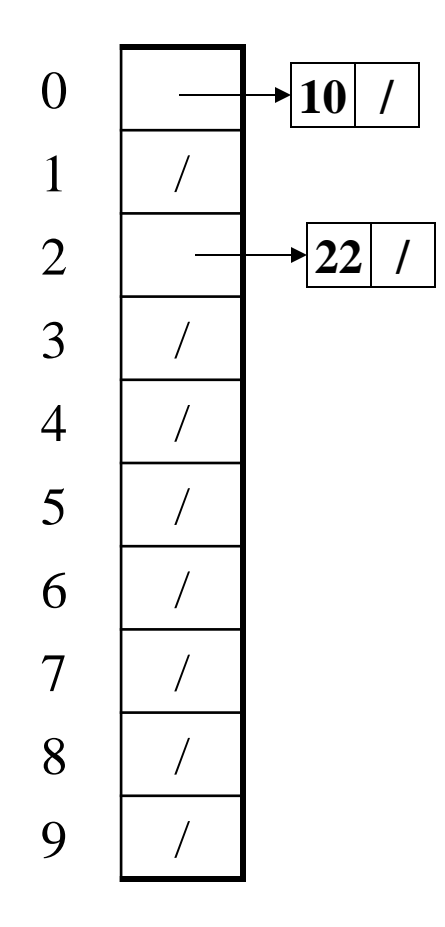

Chaining:

All keys that map to the same table location are kept in a list (a.k.a. a "chain" or "bucket")

As easy as it sounds

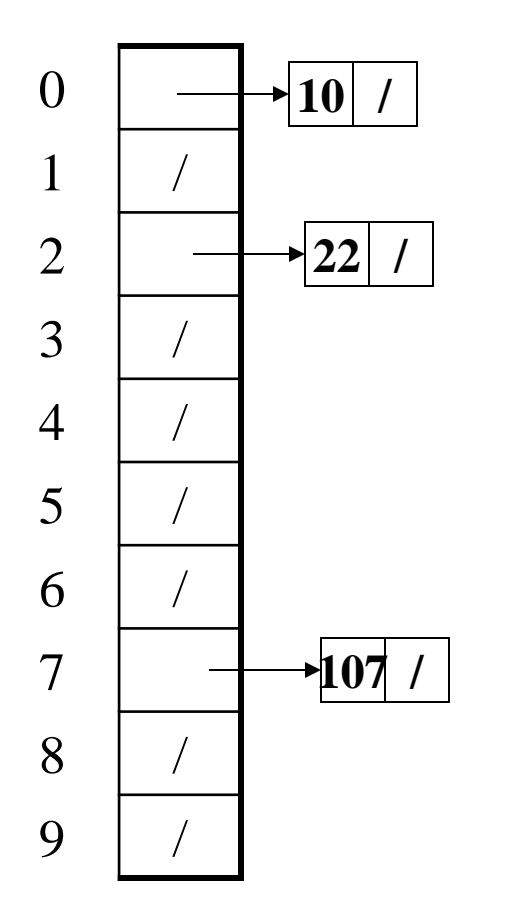

#### Chaining:

All keys that map to the same table location are kept in a list (a.k.a. a "chain" or "bucket")

As easy as it sounds

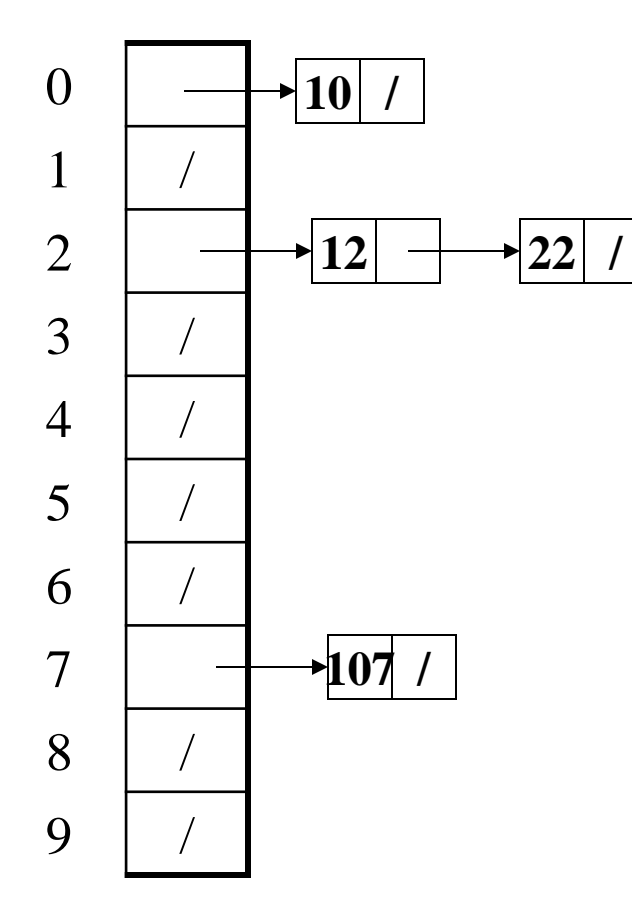

#### Chaining:

All keys that map to the same table location are kept in a list (a.k.a. a "chain" or "bucket")

As easy as it sounds

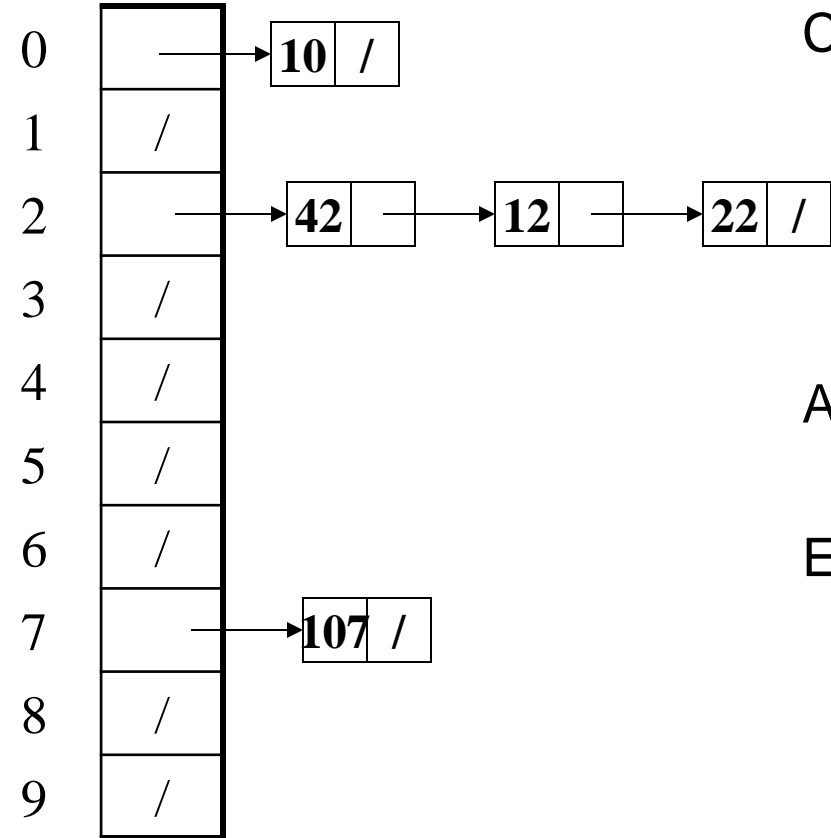

Chaining:

All keys that map to the same table location are kept in a list (a.k.a. a "chain" or "bucket")

As easy as it sounds

# *Thoughts on chaining*

- Worst-case time for **find**?
	- Linear
	- But only with really bad luck or bad hash function
	- So not worth avoiding (e.g., with balanced trees at each bucket)
- Beyond asymptotic complexity, some "data-structure engineering" may be warranted
	- Linked list vs. array vs. tree
	- Move-to-front upon access
	- Maybe leave room for 1 element (or 2?) in the table itself, to optimize constant factors for the common case
		- A time-space trade-off…

### *Time vs. space (constant factors only here)*

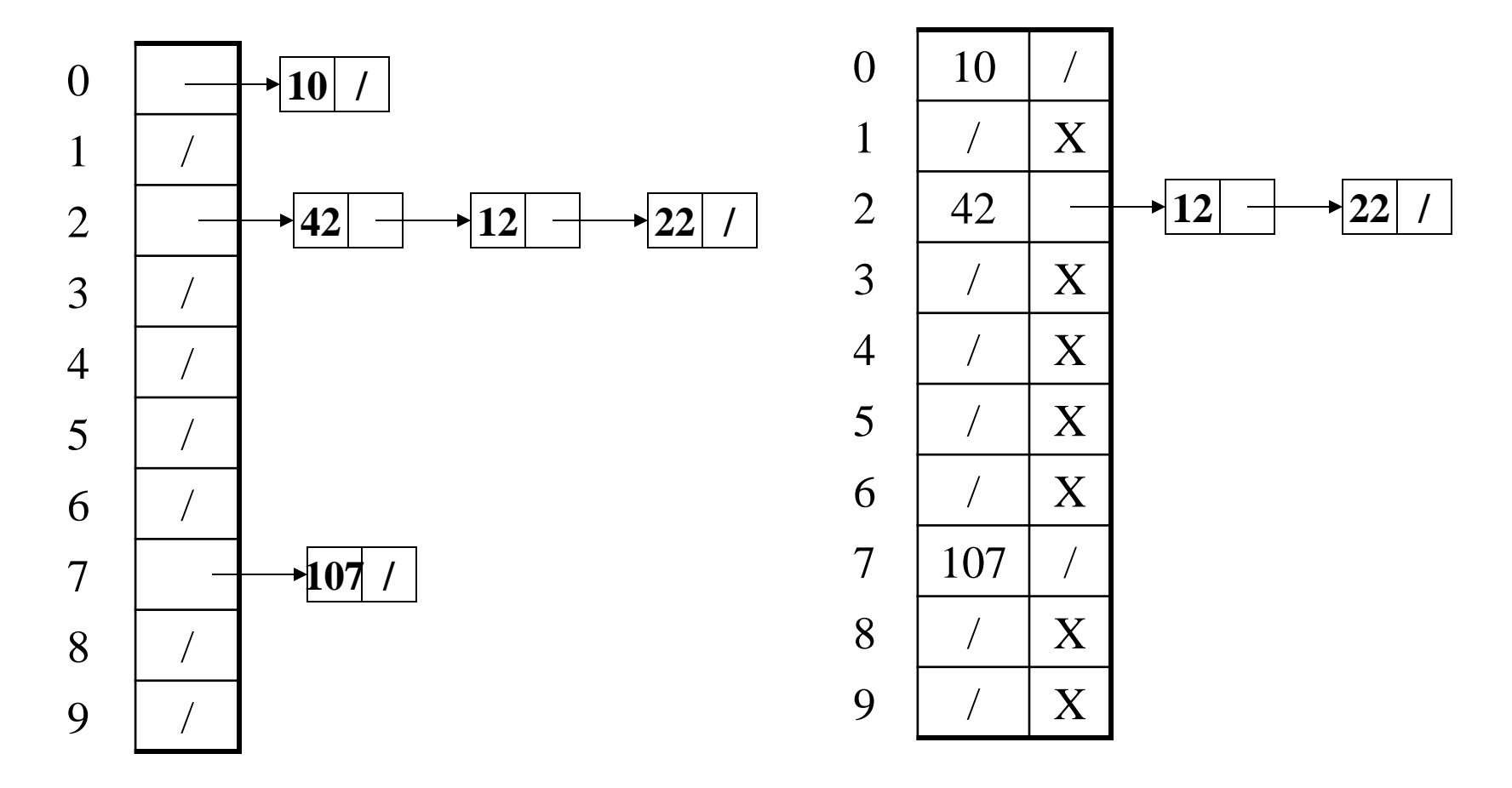

Definition: The load factor, λ*,* of a hash table is

$$
\lambda = \frac{N}{\text{TableSize}} \quad \leftarrow \text{number of elements}
$$

Under chaining, the average number of elements per bucket is **\_\_\_**

Definition: The load factor, λ*,* of a hash table is

$$
\lambda = \frac{N}{\text{TableSize}} \quad \leftarrow \text{number of elements}
$$

Under chaining, the average number of elements per bucket is  $\lambda$ 

So if some inserts are followed by *random* finds, then on average:

• Each unsuccessful **find** compares against \_\_\_\_ items

Definition: The load factor, λ*,* of a hash table is

$$
\lambda = \frac{N}{\text{TableSize}} \quad \leftarrow \text{number of elements}
$$

Under chaining, the average number of elements per bucket is  $\lambda$ 

So if some inserts are followed by *random* finds, then on average:

- Each unsuccessful **find** compares against  $\lambda$  items
- Each successful **find** compares against \_\_\_\_\_ items

Definition: The load factor, λ*,* of a hash table is

$$
\lambda = \frac{N}{\text{TableSize}} \quad \leftarrow \text{number of elements}
$$

Under chaining, the average number of elements per bucket is  $\lambda$ 

So if some inserts are followed by *random* finds, then on average:

- Each unsuccessful **find** compares against <sup>λ</sup> items
- Each successful **find** compares against <sup>λ</sup> */ 2* items

So we like to keep λfairly low (e.g., 1 or 1.5 or 2) for chaining

- Another simple idea: If **h(key)** is already full,
	- try **(h(key) + 1) % TableSize**. If full,
	- try **(h(key) + 2) % TableSize**. If full,
	- try **(h(key) + 3) % TableSize**. If full…
- Example: insert 38, 19, 8, 109, 10

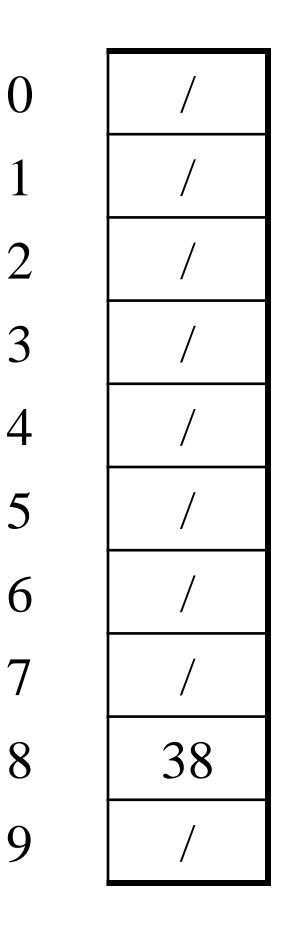

- Another simple idea: If **h(key)** is already full,
	- try **(h(key) + 1) % TableSize**. If full,
	- try **(h(key) + 2) % TableSize**. If full,
	- try **(h(key) + 3) % TableSize**. If full…
- Example: insert 38, 19, 8, 109, 10

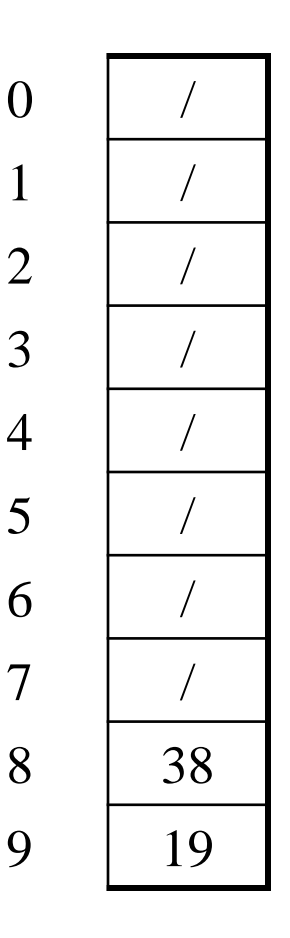

- Another simple idea: If **h(key)** is already full,
	- try **(h(key) + 1) % TableSize**. If full,
	- try **(h(key) + 2) % TableSize**. If full,
	- try **(h(key) + 3) % TableSize**. If full…
- Example: insert 38, 19, 8, 109, 10

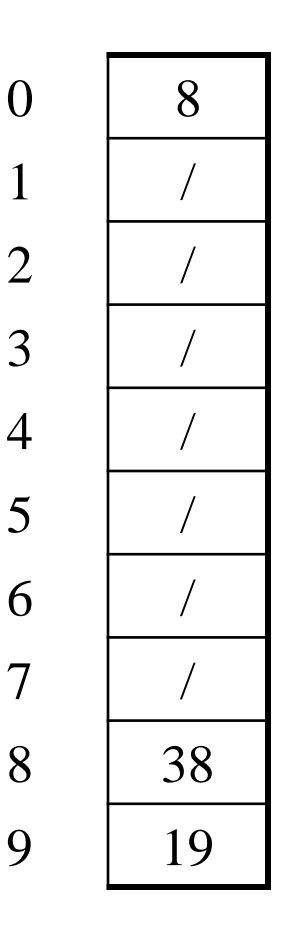

- Another simple idea: If **h(key)** is already full,
	- try **(h(key) + 1) % TableSize**. If full,
	- try **(h(key) + 2) % TableSize**. If full,
	- try **(h(key) + 3) % TableSize**. If full…
- Example: insert 38, 19, 8, 109, 10

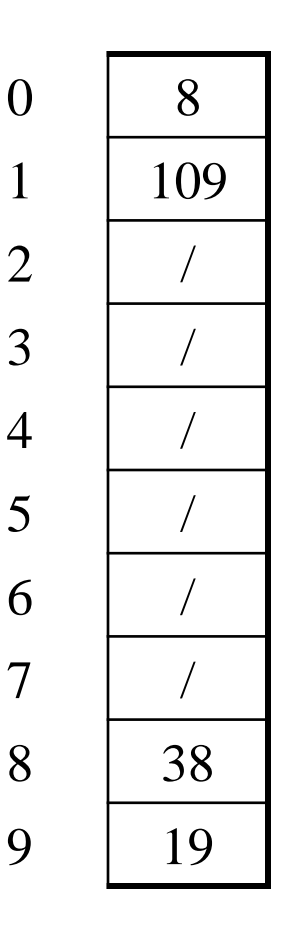

- Another simple idea: If **h(key)** is already full,
	- try **(h(key) + 1) % TableSize**. If full,
	- try **(h(key) + 2) % TableSize**. If full,
	- try **(h(key) + 3) % TableSize**. If full…
- Example: insert 38, 19, 8, 109, 10

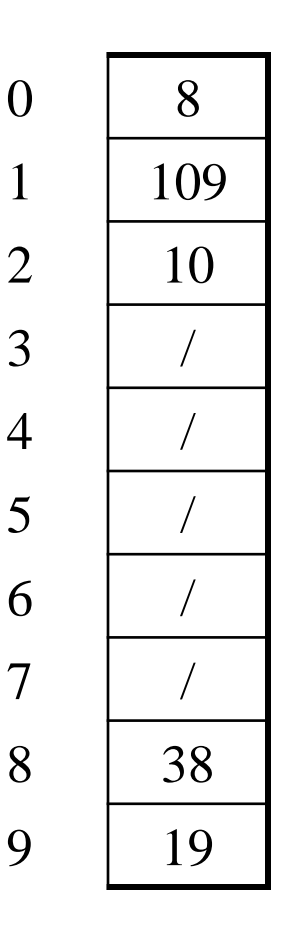

## *Probing hash tables*

Trying the next spot is called probing (also called open addressing)

- We just did linear probing
	- **i**th probe was **(h(key) + i) % TableSize**
- In general have some probe function **f** and use **h(key) + f(i) % TableSize**

Open addressing does poorly with high load factor  $\lambda$ 

- So want larger tables
- Too many probes means no more *O*(1)

### *Other operations*

**insert** finds an open table position using a probe function

#### What about **find**?

- Must use same probe function to "retrace the trail" for the data
- Unsuccessful search when reach empty position

#### What about **delete**?

- *Must* use "lazy" deletion. Why?
	- Marker indicates "no data here, but don't stop probing"
- Note: **delete** with chaining is plain-old list-remove

# *(Primary) Clustering*

It turns out linear probing is a *bad idea*, even though the probe function is quick to compute (which is a good thing)

Tends to produce *clusters*, which lead to long probing sequences

- Called primary clustering
- Saw this starting in our example

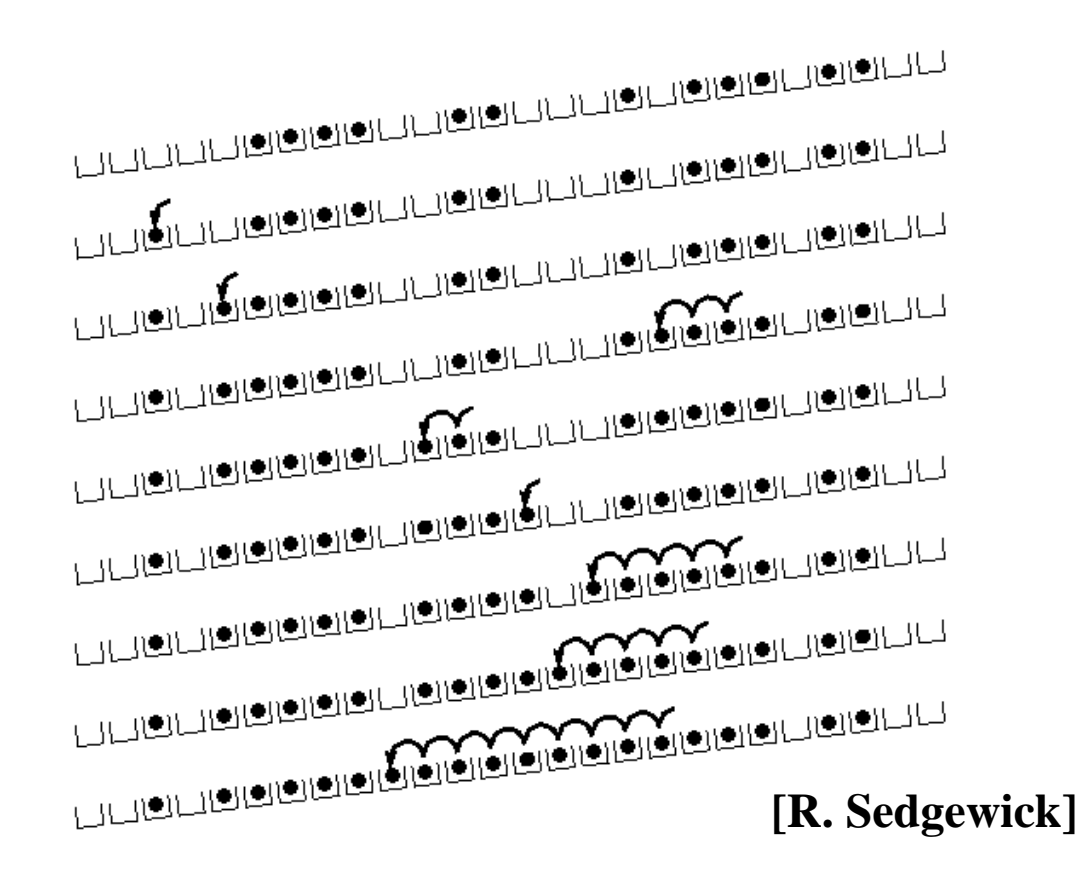

# *Analysis of Linear Probing*

- Trivial fact: For any  $\lambda < 1$ , linear probing will find an empty slot – It is "safe" in this sense: no infinite loop unless table is full
- Non-trivial facts we won't prove: Average # of probes given <sup>λ</sup> (in the limit as **TableSize** *→*<sup>∞</sup> )

- Unsuccessful search: 
$$
\frac{1}{2} \left( 1 + \frac{1}{(1 - \lambda)^2} \right)
$$

- Successful search: 
$$
\frac{1}{2} \left( 1 + \frac{1}{(1 - \lambda)} \right)
$$

• This is pretty bad: need to leave sufficient empty space in the table to get decent performance (see chart)

## *In a chart*

- Linear-probing performance degrades rapidly as table gets full
	- (Formula assumes "large table" but point remains)

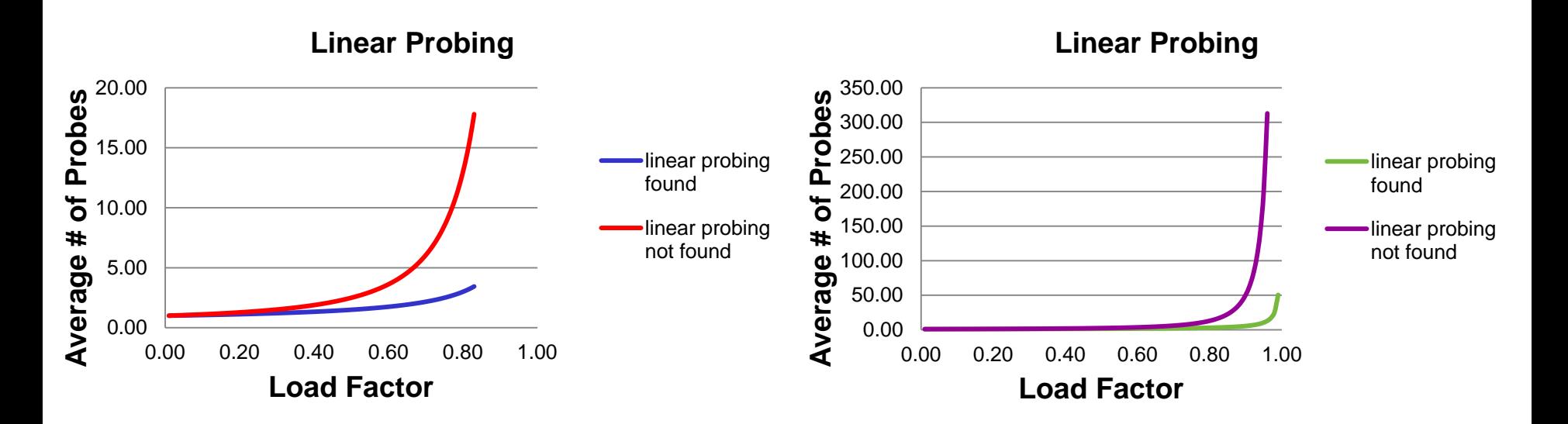

• By comparison, chaining performance is linear in  $\lambda$  and has no trouble with λ*>1*

# *Quadratic probing*

- We can avoid primary clustering by changing the probe function **(h(key) + f(i)) % TableSize**
- A common technique is quadratic probing:

 $f(i) = i^2$ 

- So probe sequence is:
	- 0th probe: **h(key) % TableSize**
	- 1st probe: **(h(key) + 1) % TableSize**
	- 2nd probe: **(h(key) + 4) % TableSize**
	- 3rd probe: **(h(key) + 9) % TableSize**
	- $\bullet$  ...
	- i th probe: **(h(key) + i2) % TableSize**
- Intuition: Probes quickly "leave the neighborhood"

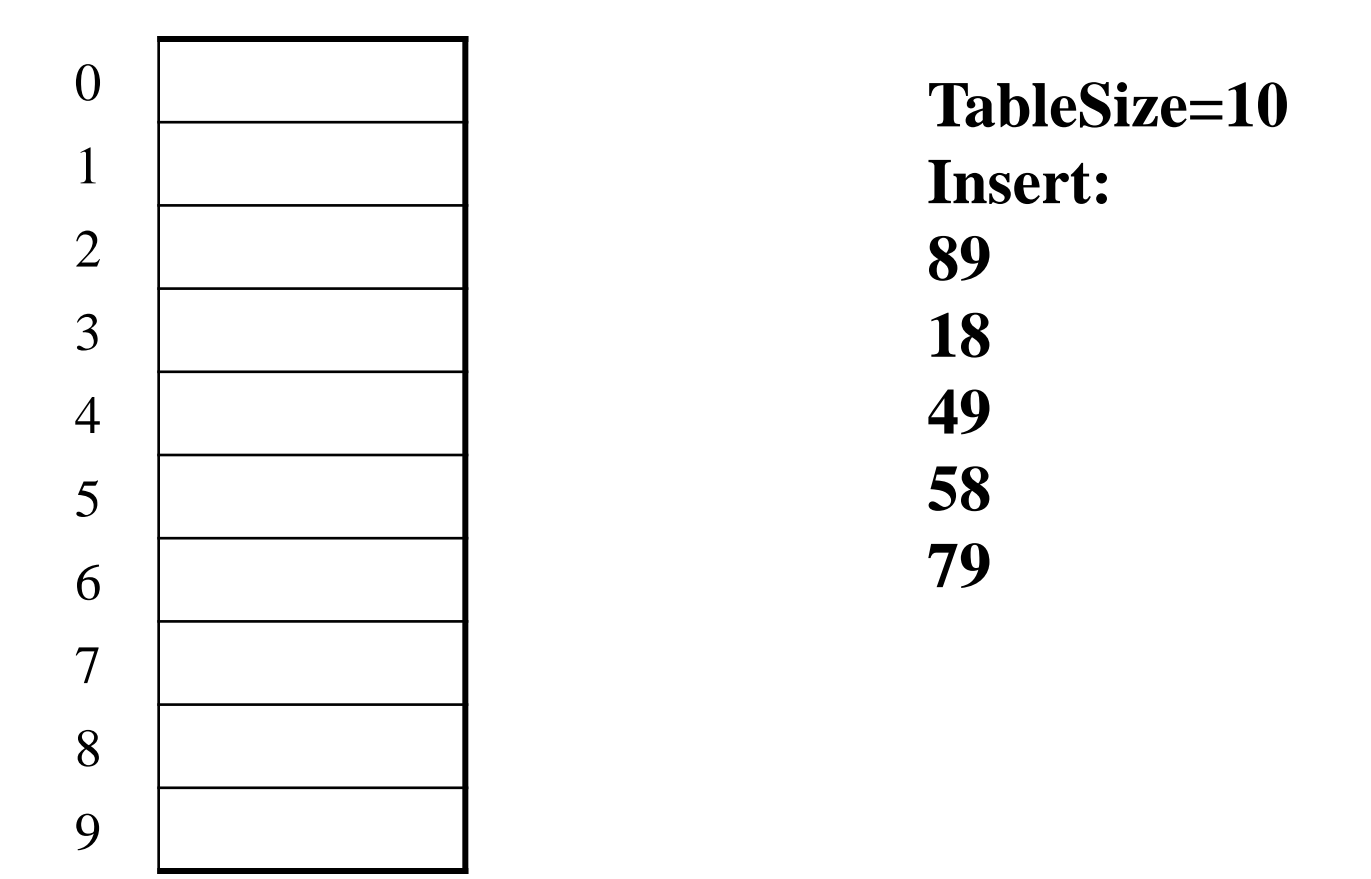

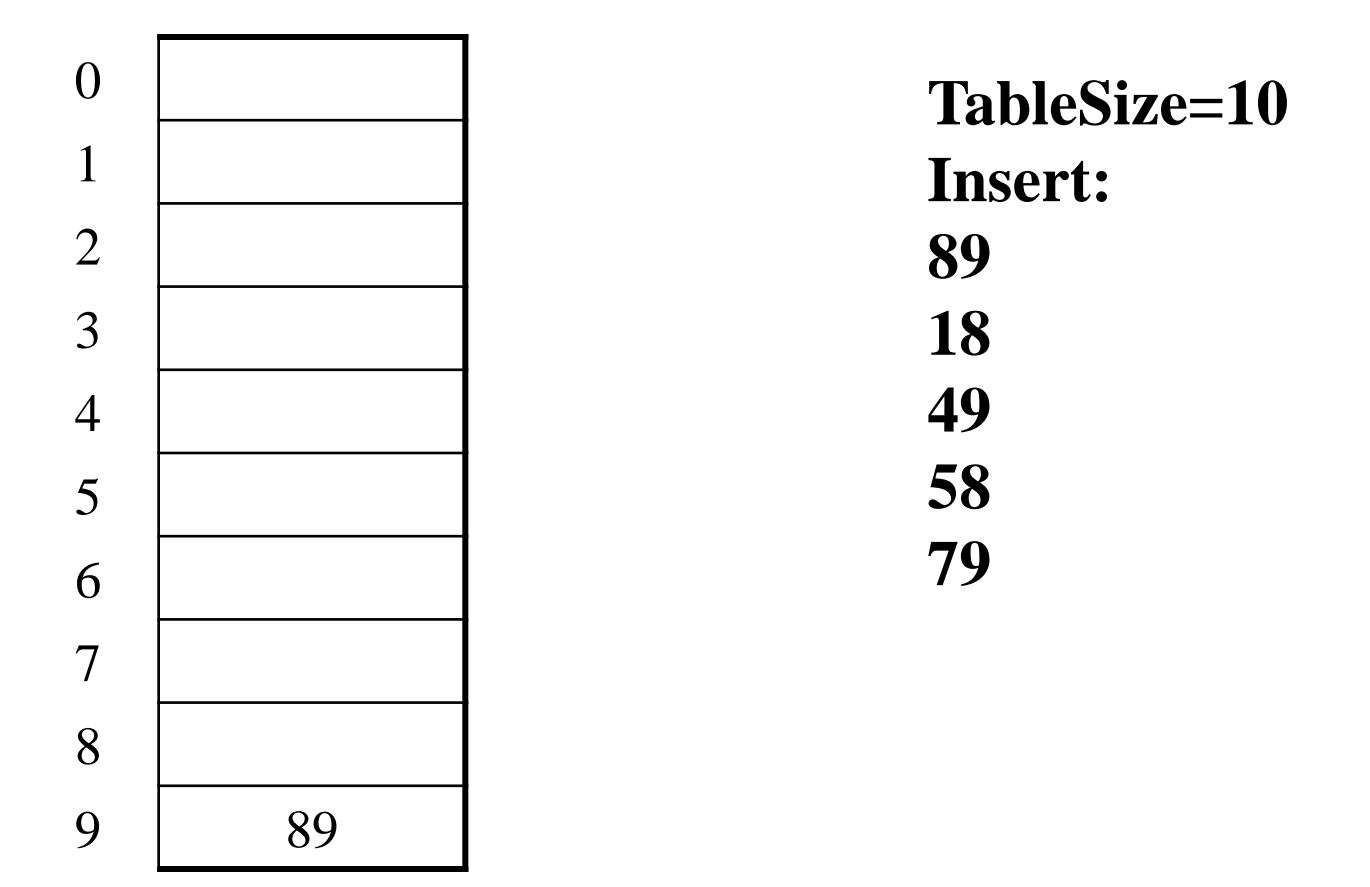

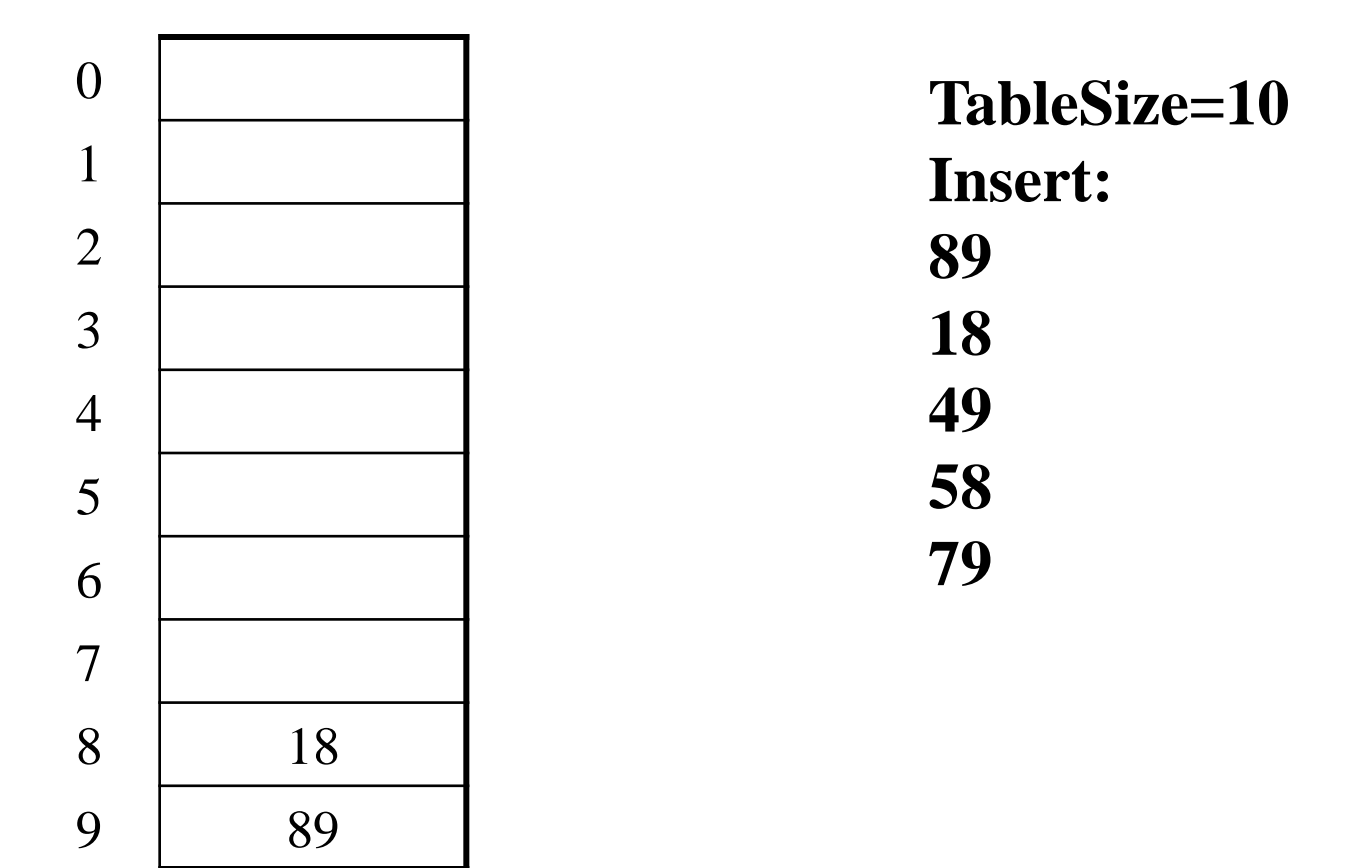

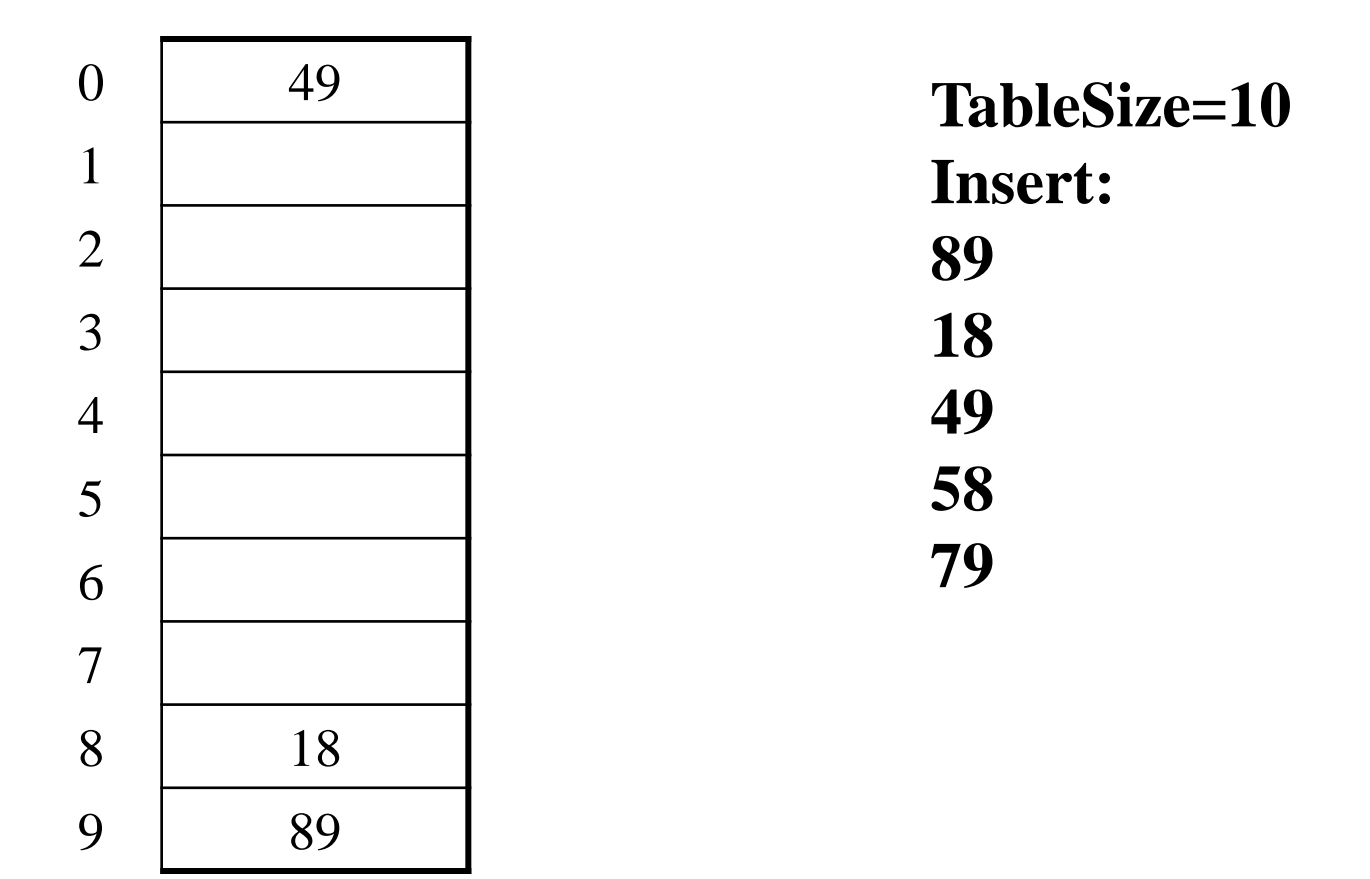

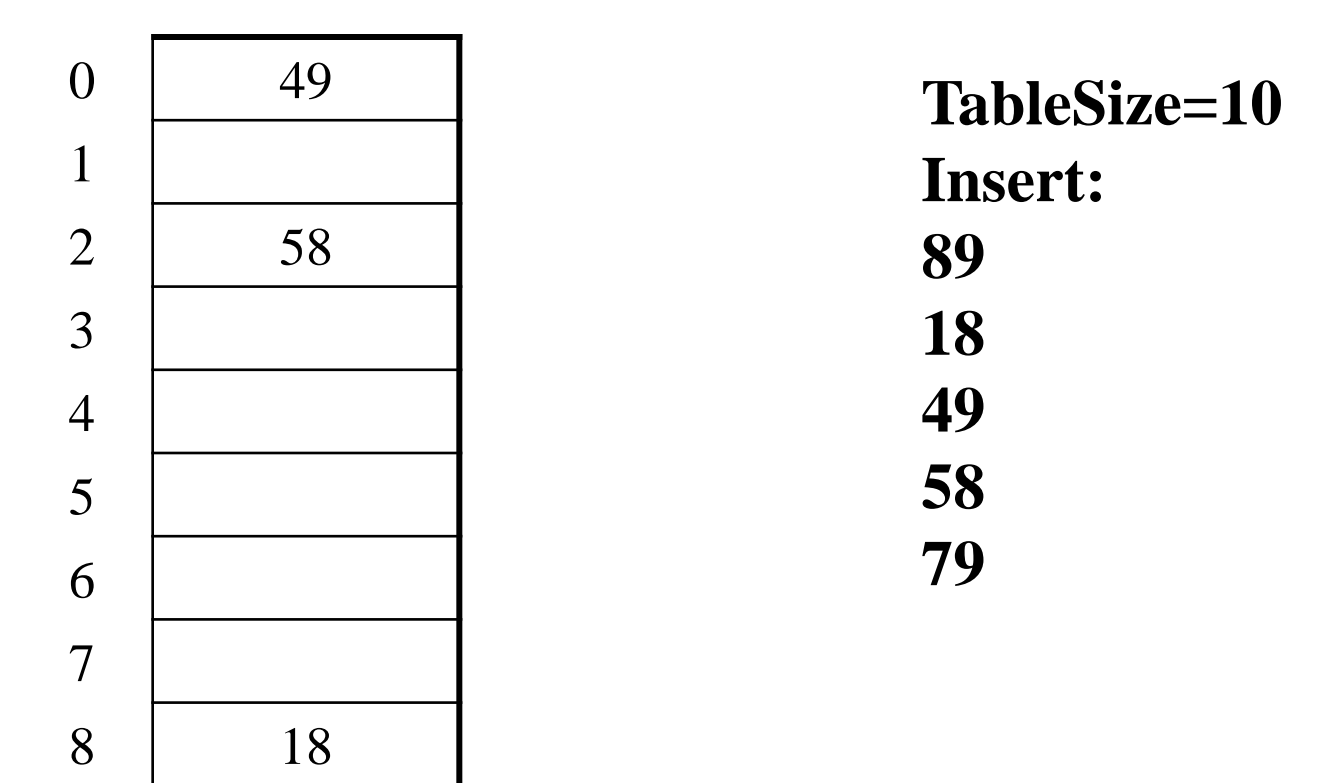

9 89

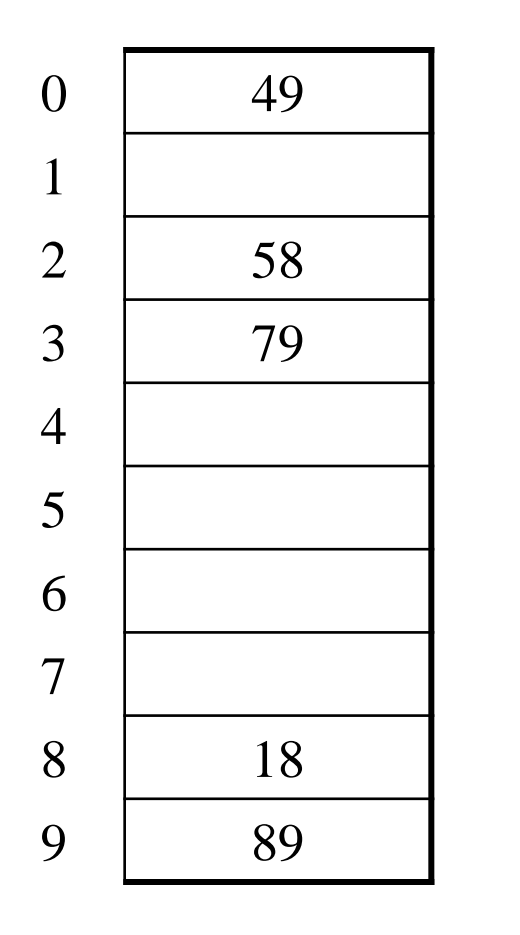

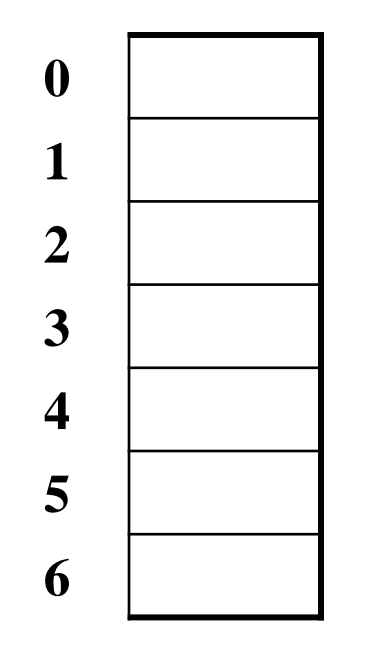

**TableSize = 7**

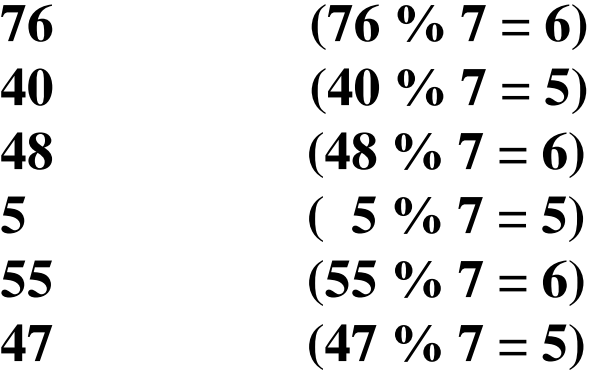

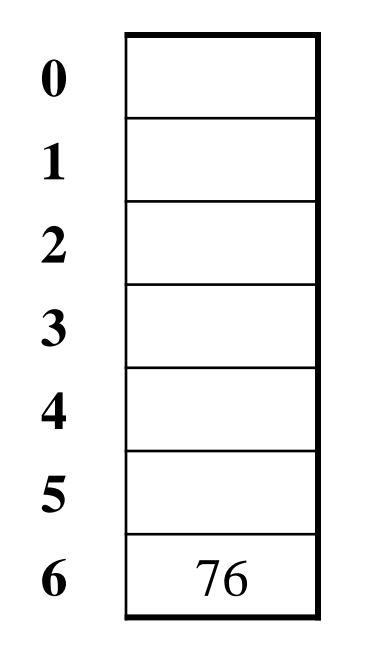

 $TableSize = 7$ 

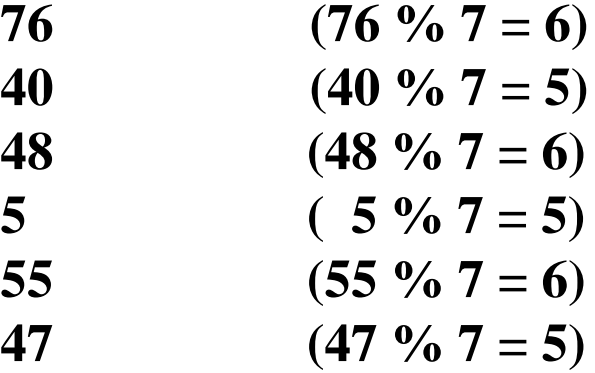

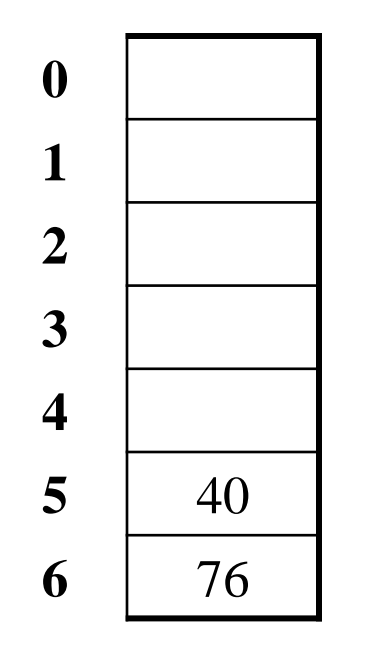

 $TableSize = 7$ 

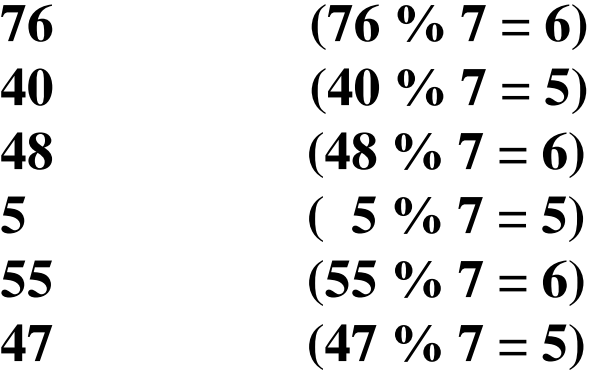

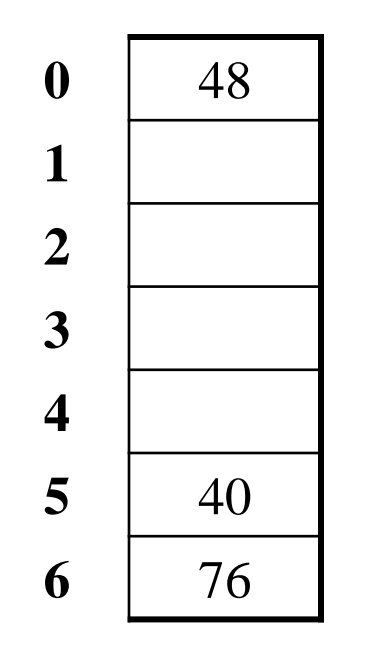

**TableSize = 7**

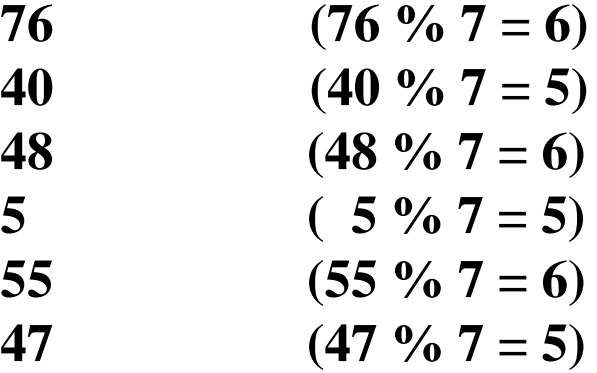

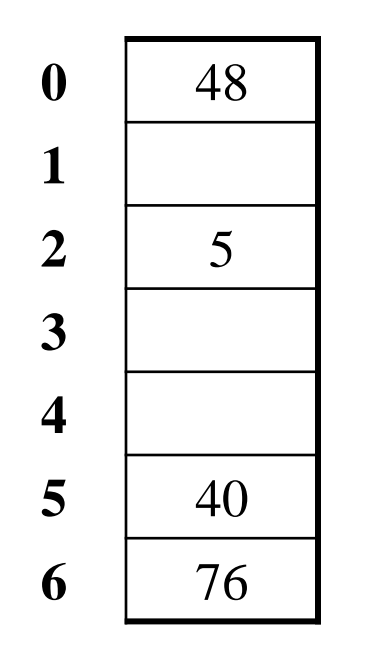

 $TableSize = 7$ 

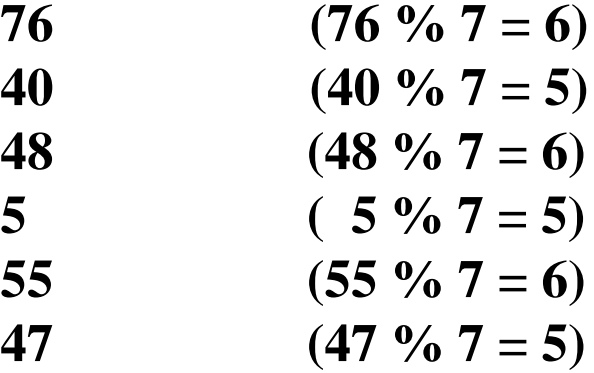

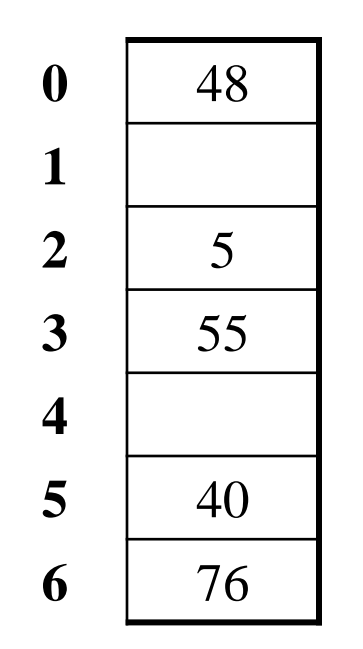

**TableSize = 7**

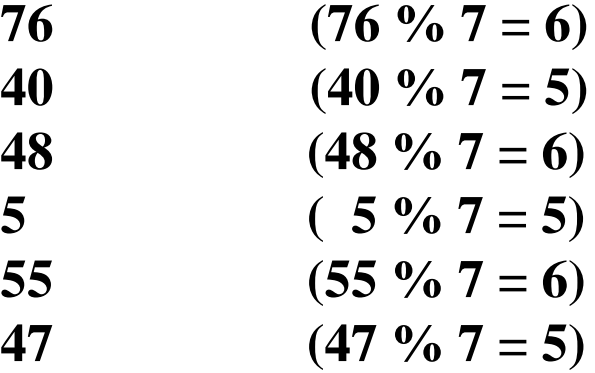

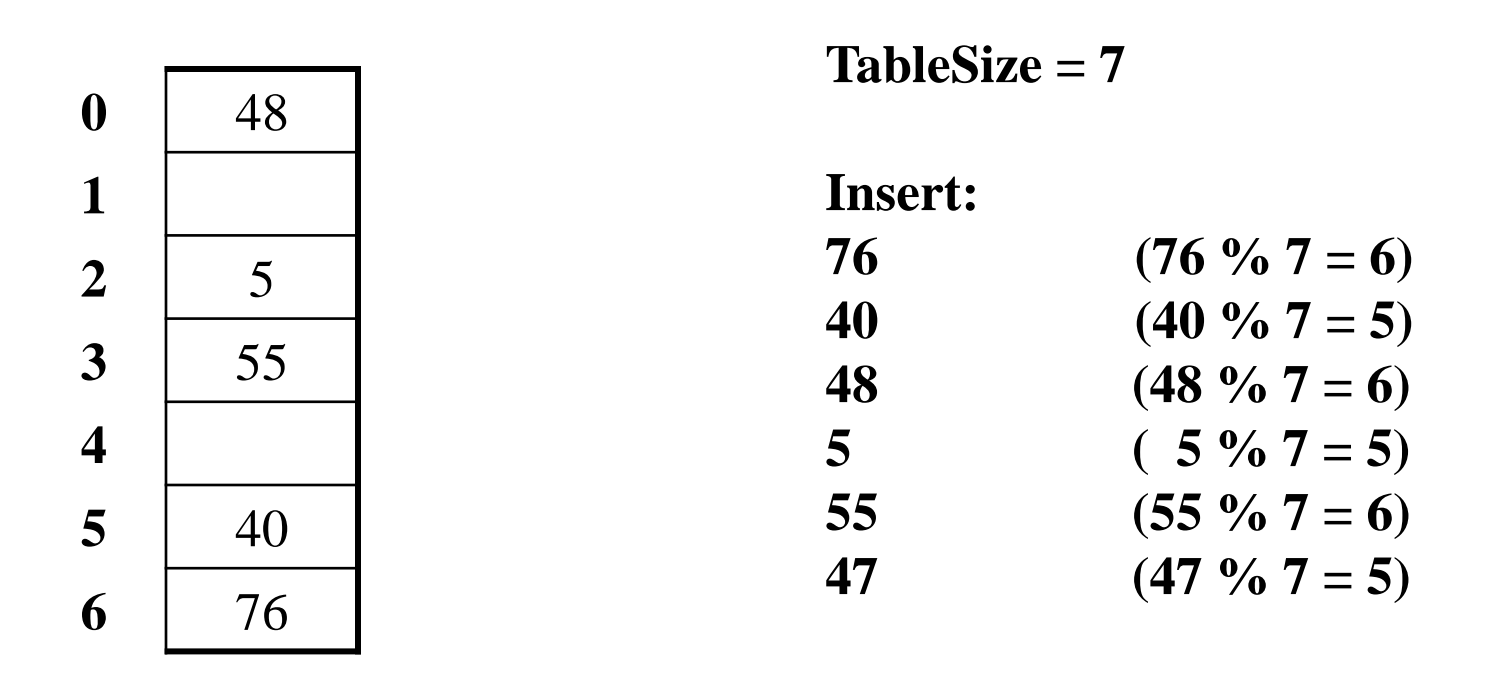

Doh!: For all *n*, **((n\*n) +5) % 7 is 0, 2, 5, or 6** • Excel shows takes "at least" 50 probes and a pattern •

# *From Bad News to Good News*

- Bad news:
	- Quadratic probing can cycle through the same full indices, never terminating despite table not being full
- Good news:
	- If **TableSize** is *prime* and λ < ½, then quadratic probing will find an empty slot in at most **TableSize/2** probes
	- So: If you keep λ < ½ and **TableSize** is *prime*, no need to detect cycles

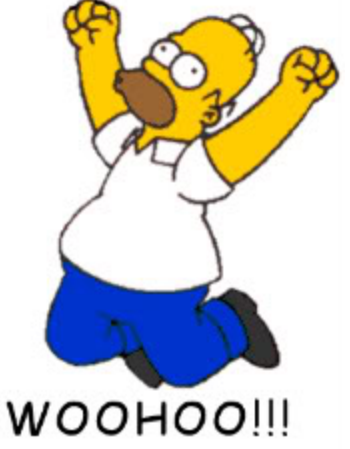

# *Clustering reconsidered*

- Quadratic probing does not suffer from primary clustering: no problem with keys initially hashing to the same neighborhood
- But it's no help if keys initially hash to the same index
	- Called secondary clustering
- Can avoid secondary clustering with a probe function that depends on the key: double hashing…

# *Double hashing*

Idea:

- Given two good hash functions *h* and *g*, it is very unlikely that for some *key*, **h(key) == g(key)**
- So make the probe function **f(i) = i\*g(key)**

Probe sequence:

- 0th probe: **h(key) % TableSize**
- 1st probe: **(h(key) + g(key)) % TableSize**
- 2nd probe: **(h(key) + 2\*g(key)) % TableSize**
- 3rd probe: **(h(key) + 3\*g(key)) % TableSize**
- $\bullet$  …
- i th probe: **(h(key) + i\*g(key)) % TableSize**

Detail: Make sure **g(key)** cannot be **0**

## *Double-hashing analysis*

- Intuition: Because each probe is "jumping" by **g(key)** each time, we "leave the neighborhood" *and* "go different places from other initial collisions"
- But we could still have a problem like in quadratic probing where we are not "safe" (infinite loop despite room in table)
	- It is known that this cannot happen in at least one case:
		- **h(key) = key % p**
		- **g(key) = q – (key % q)**
		- **2 < q < p**
		- **p** and **q** are prime

# *Rehashing*

- As with array-based stacks/queues/lists, if table gets too full, create a bigger table and copy everything
- With chaining, we get to decide what "too full" means
	- Keep load factor reasonable (e.g., < 1)?
	- Consider average or max size of non-empty chains?
- For probing, half-full is a good rule of thumb
- New table size
	- Twice-as-big is a good idea, except that won't be prime!
	- So go *about* twice-as-big
	- Can have a list of prime numbers in your code since you won't grow more than 20-30 times

## *Summary*

- Hashing gives us approximately O(1) behavior for both insert and find.
- Collisions are what ruin it.
- There are several different collision strategies.
	- Chaining just uses linked lists pointed to by the hash table bins.
	- Probing uses various methods for computing the next index to try if the first one is full.
	- Rehashing makes a new, bigger table.
	- If the table is kept reasonably empty (small load factor), and the hash function works well, we will get the kind of behavior we want.

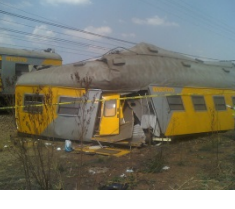